# **Macros .org Contacts**

**new-handle** (implicit creation of a new contact)

 This means the definition of a new contact. if a contact with the provided email address exists in the JOKER-DATABASE, a new contact will be created. The reference for the created handle is following the format CORG-<number>, e.g. CORG-176269.

#### ATTENTION:

The name of the request field depends on the context. If you want to create a contact for the owner-contact, you have to replace the ".." at the beginning of the fieldname with "owner-contact".

If you want to create a contact for the admin-contact, you have to replace the ".." at the beginning of the fieldname with "admin-contact".

If you want to create a contact for the tech-contact, you have to replace the ".." at the beginning of the fieldname with "tech-contact".

If you want to create a contact for the billing-contact, you have to replace the ".." at the beginning of the fieldname with "billing-contact".

There is a new request field called **name** within the contact definition. This field is mandatory, if you do not provide the **fnamelname**. You have to provide the request field **name**, if **fname** and **lname** are not found. This is very important for the whois output. Everytime a field **person** is shown. If you are using the request field name, the whois is showing the value for **name**, regardless the content of the request fields **fname** and **lname**. If you do not provide the request field **name** but your are providing the request fields **fname** and **lname**, the whois is showing the concatenation of these fields.

There is also a new request field called **address-3** within the contact definition. This field is not mandatory, it is simply the 3rd line of the address.

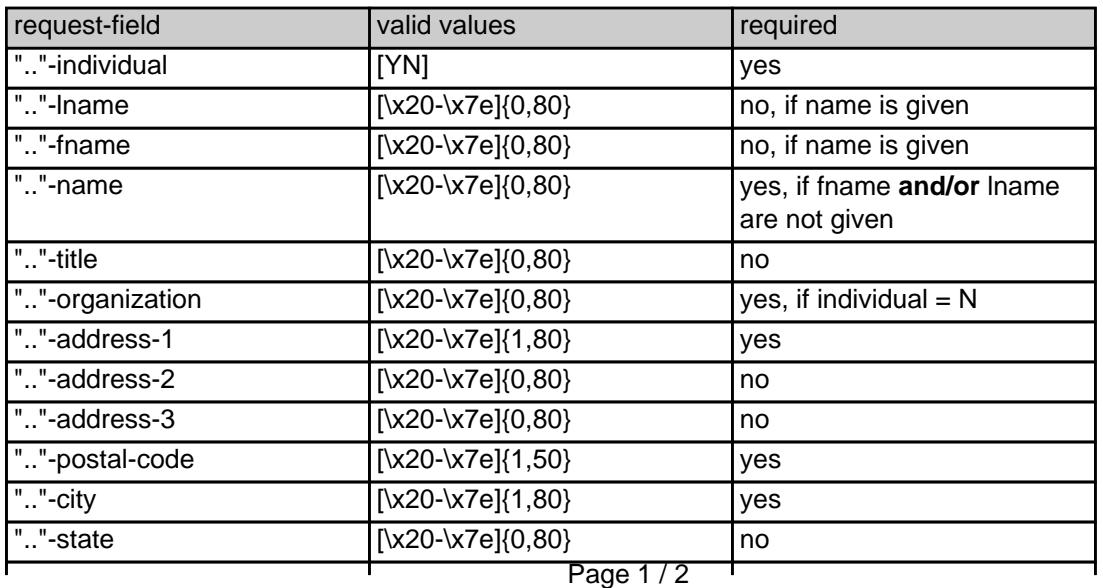

**(c) 2023 Joker.com <webmaster@joker.com> | 2023-11-30 14:18**

[URL: https://www.ote.joker.com/faq/content/67/386/en/org-contacts.html](https://www.ote.joker.com/faq/content/67/386/en/org-contacts.html)

## **Macros**

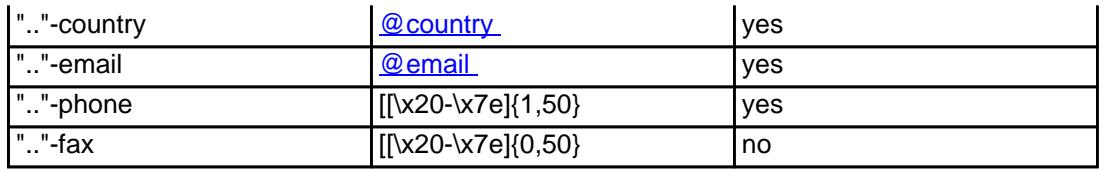

### **An existing contact** (**@orgcont** or **@same-as**) (.org only)

This means an existing contact handle in the JOKER-DATABASE.

### Examples:

owner-contact-handle:CORG-176269 admin-contact-handle:CORG-176229 tech-contact-handle:CORG-176269 billing-contact-handle:CORG-176269

In case you have entered a non-existing contact handle, the system will send you an errormail.

 It is also possible to set a reference to a contact definition, which has been made earlier within the current request. To do so, please use the following syntax:

 admin-contact-handle:same-as-owner-contact tech-contact-handle:same-as-admin-contact billing-contact-handle:same-as-tech-contact

 The **@same-as** makro always replaces the value for the specified contact handle with the email address of the makrotarget. If the referenced contact has to be created with this request, it takes the result handle.

 Keep in mind that for .org-requests the contact handles for (.com/.net)-contacts are not allowed. If you are referencing to a shortcut like hans@nose.net#1, you will get an error.

Unique solution ID: #1175 Author: Joker.com Last update: 2015-11-09 17:49